#include <avr/io.h> #define F\_CPU 10000000UL #include <util/delay.h> #include <avr/interrupt.h> void outl (void); void outh(void); void startbit(void); void stopbit(void); int TIMFLG =  $640$ int a=0; int b=0; int c=0; int d=0; int e=0; int  $f=Q_i$ int g=0; int h=0; int botan=0;  $\frac{1}{23}$  //static int kaisuu = 0; I SR(PCINT\_vect)  $if((-PINB & (1 \le PBO)) == (1 \le PBO))$  // a PBO { a=1; }  $if((-P) \setminus B \& (1 \le P \setminus B1)) = (1 \le P \setminus B1))$  // b  $PB1$  $\{$  b=1; }  $if((-PINB & (1 < PB2)) = (1 < PB2))$  // c PB2  $\{$  c=1; } if(( $-PNB & (1 < PB3) = (1 < PB3)$ ) // d PB3  $\{$  d=1; } if((~PINB & (1<<PB4)) == (1<<PB4)) //スイッチe PB4  $\{$  e=1; }  $if((-PINB & (1 \le PBS)) = (1 \le PBS))$  // f  $PBS$  $\{$  $f=1$ ; }  $if((-P1 \vee B \& (1 \le PB6)) = (1 \le PB6))$  // g PB6  $\{$  g=1; }  $if((\neg P \cap B \& (1 \le P \& B)) = (1 \le P \& B))$  // h  $PB7$  $\{$  h=1; } } int main(void) { DDRB &= 0x00;  $PORTB$   $| =$  Oxff;  $DDRD$   $|=OxO1$ ;  $G \Lambda$ SK  $'$   $=$   $\Omega$  $\Omega$  PCMSK |=0xff; //0b11111111  $TCCR1A = Q$  $TCCR1B = 2$  int i; sei(); while $(1)$  {  $i$ f(a==1) { startbit(); outl(); outl(); outl(); outh();  $\mathsf{stop} \mathsf{bi} \ \mathsf{t}()$  ;  $\frac{1}{2}$ del ay  $\frac{1}{2}$  (10);  $a=0$  }  $if(b==1)$  { startbit(); outl $()$ ; outl $()$ ; outh $()$ ; outl $()$ ;  $\mathsf{stop} \mathsf{bi} \ \mathsf{t}()$  ;  $\Delta$ delay $\Delta$ ms(10);  $b=0$  }  $\int_{\{}^f f(c == 1)}$  { startbit(); outl $()$ ; outl $()$ ; outh $()$ ; outh $()$ ;  $\mathsf{stop} \mathsf{bi} \ \mathsf{t}()$  ;  $\Delta$ delay $\Delta$ ms(10);  $c=0$ ; }

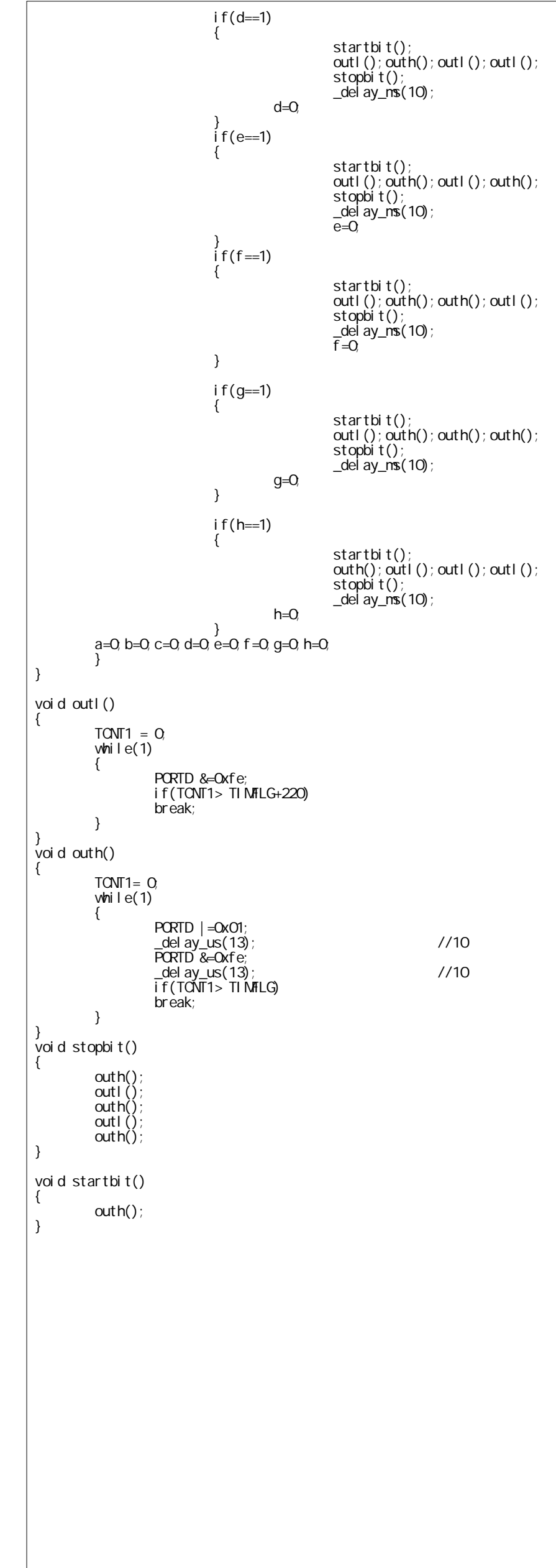